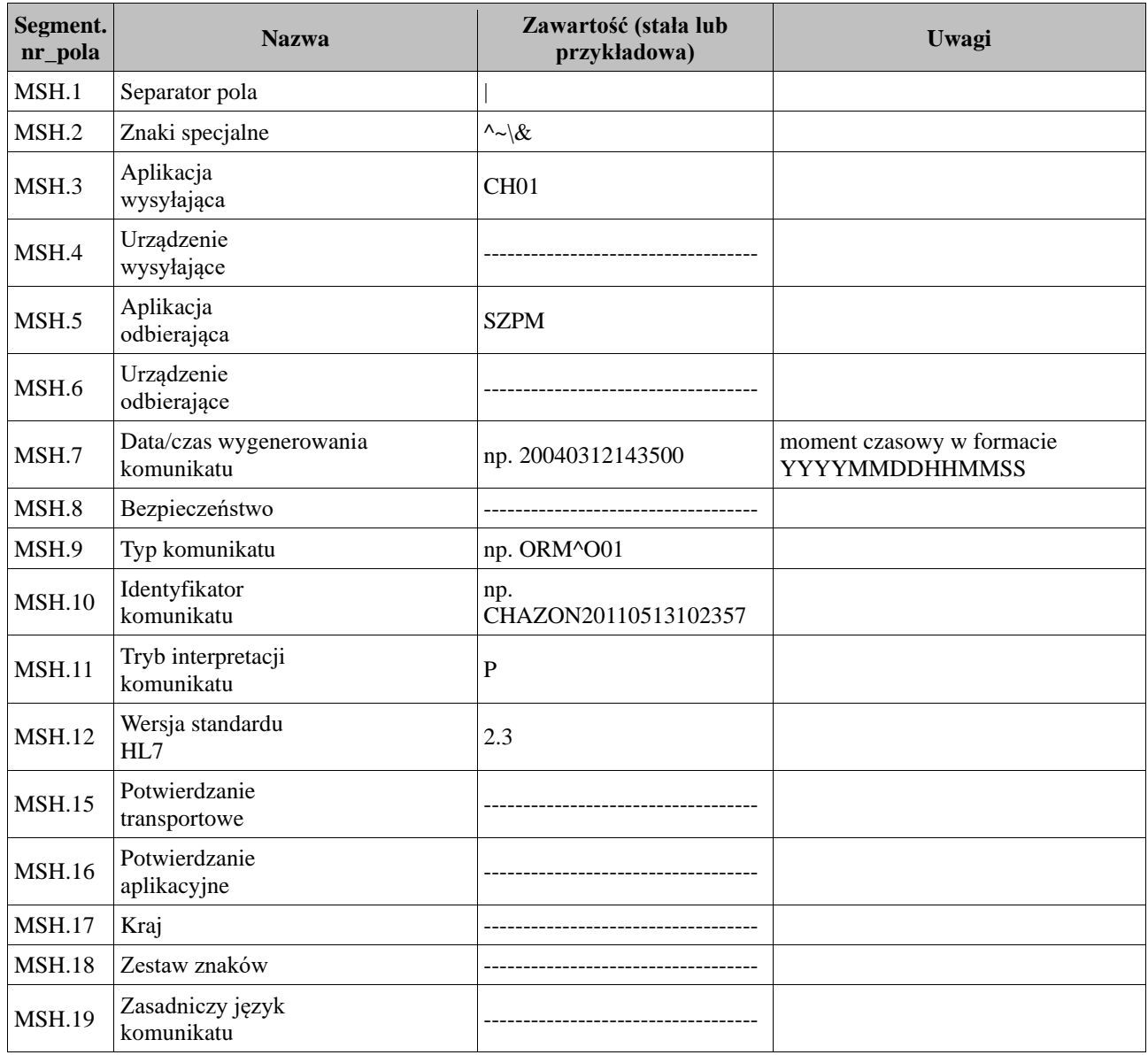

MSH|^~\&|CH01||SZPM||20040312143500||ORM^O01|CHAZON20110513102357|P|2.3

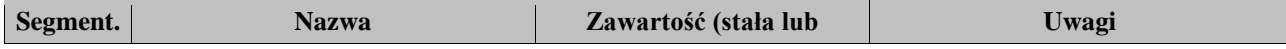

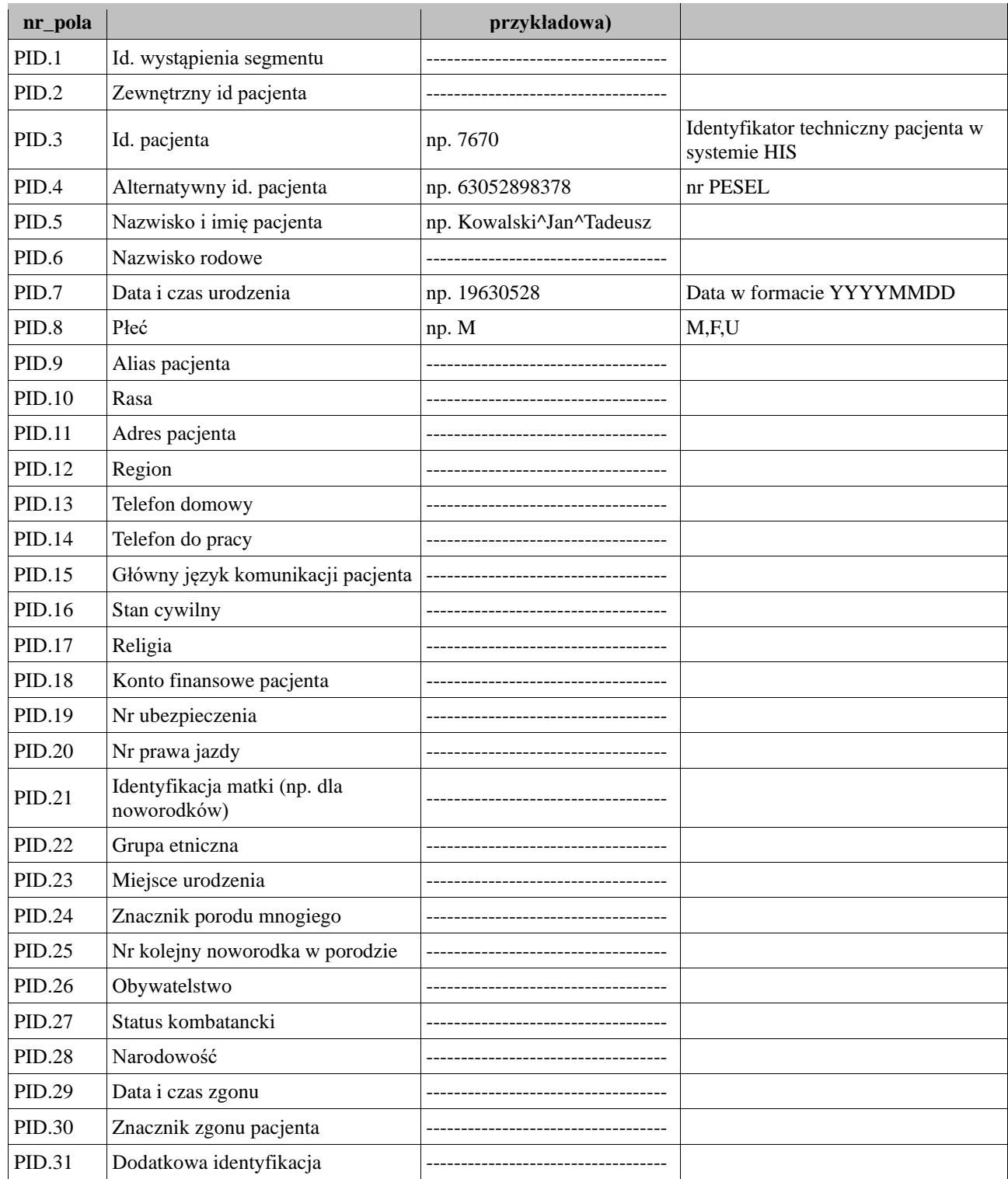

PID|||7670|63052898378|Kowalski^Jan^Tadeusz||19630528|M

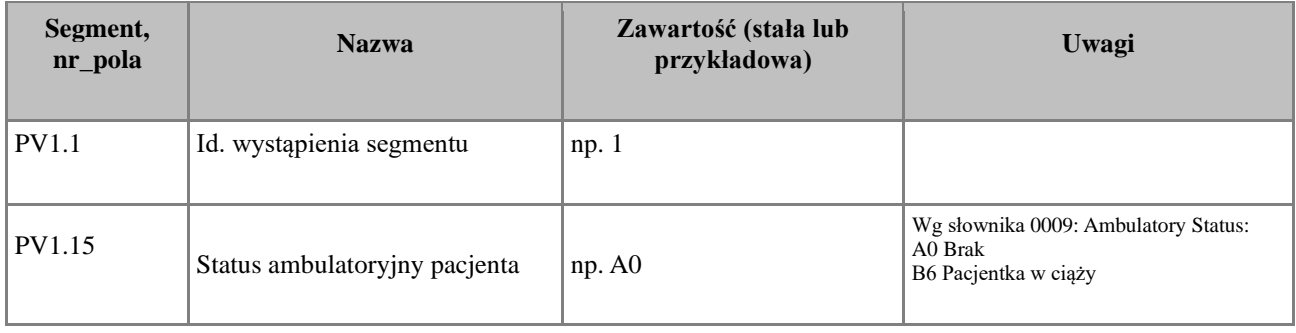

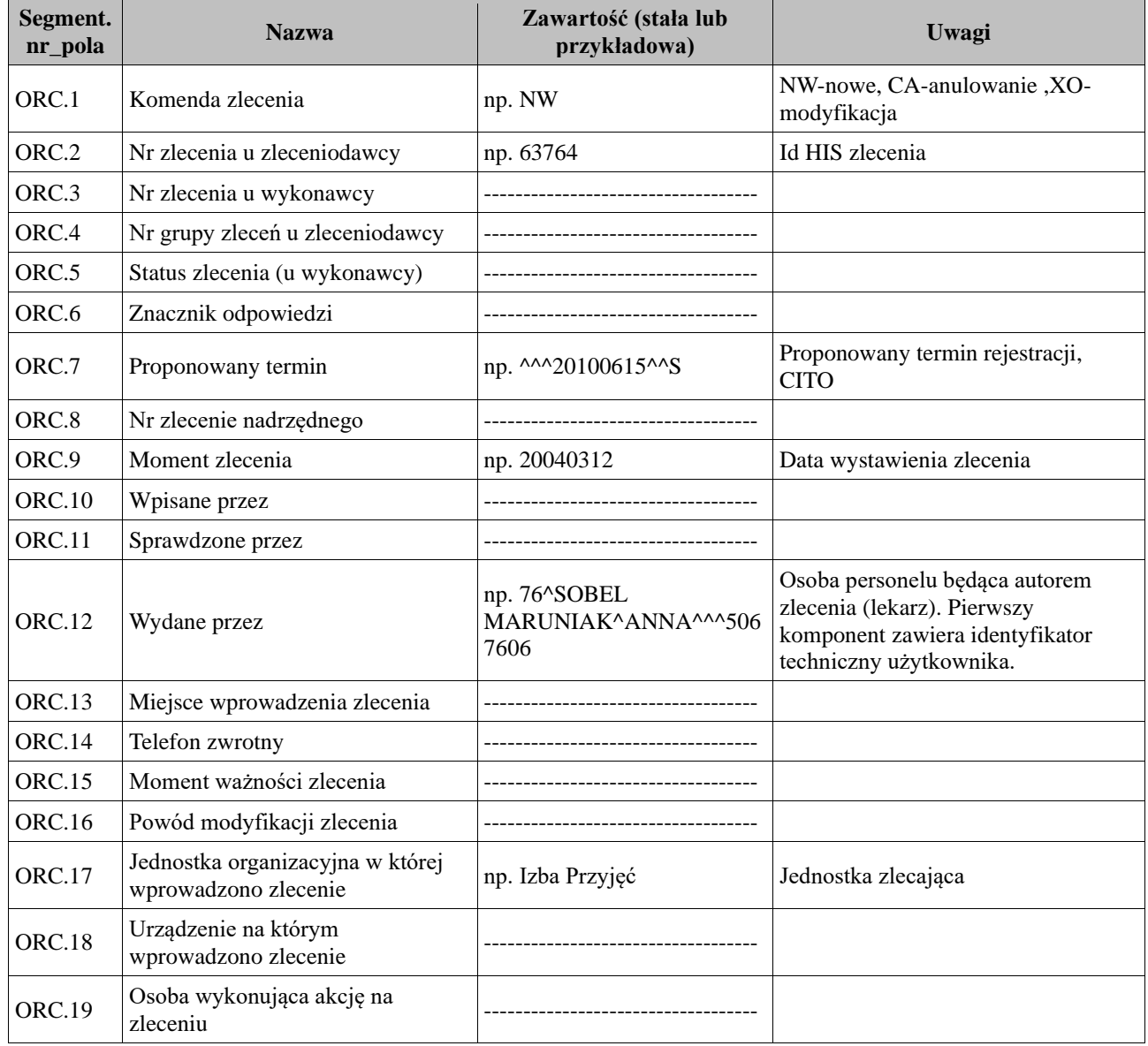

ORC|NW|63764|||||^^^20100615^^S||20100929|||76^SOBEL MARUNIAK^ANNA^^^5067606|||||Izba Przyjęć

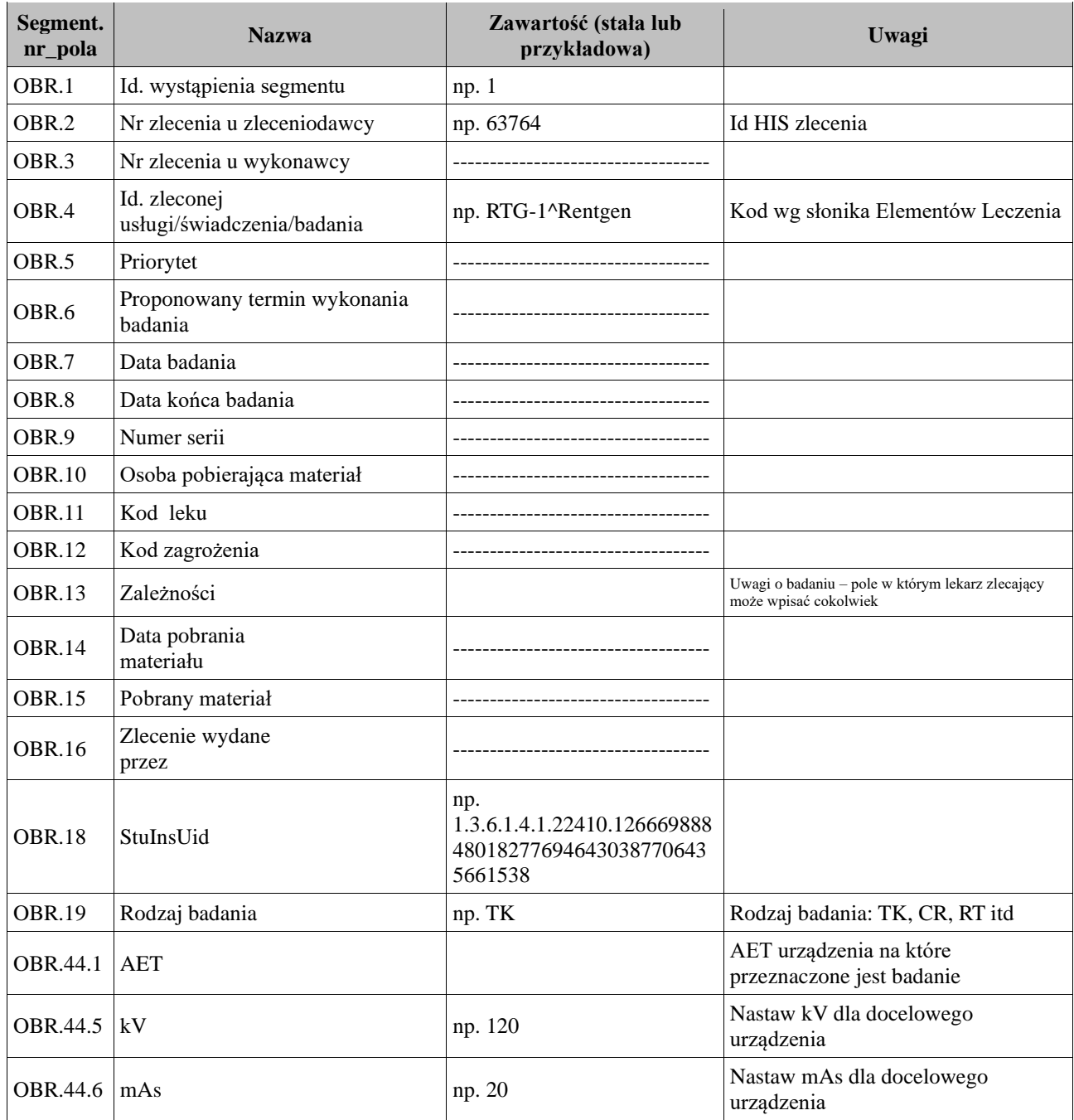

OBR|1|63764||RTG-

1^Rentgen||||||||||||||1.3.6.1.4.1.22410.126669888480182776946430387706435661538|TK^^^^120^20

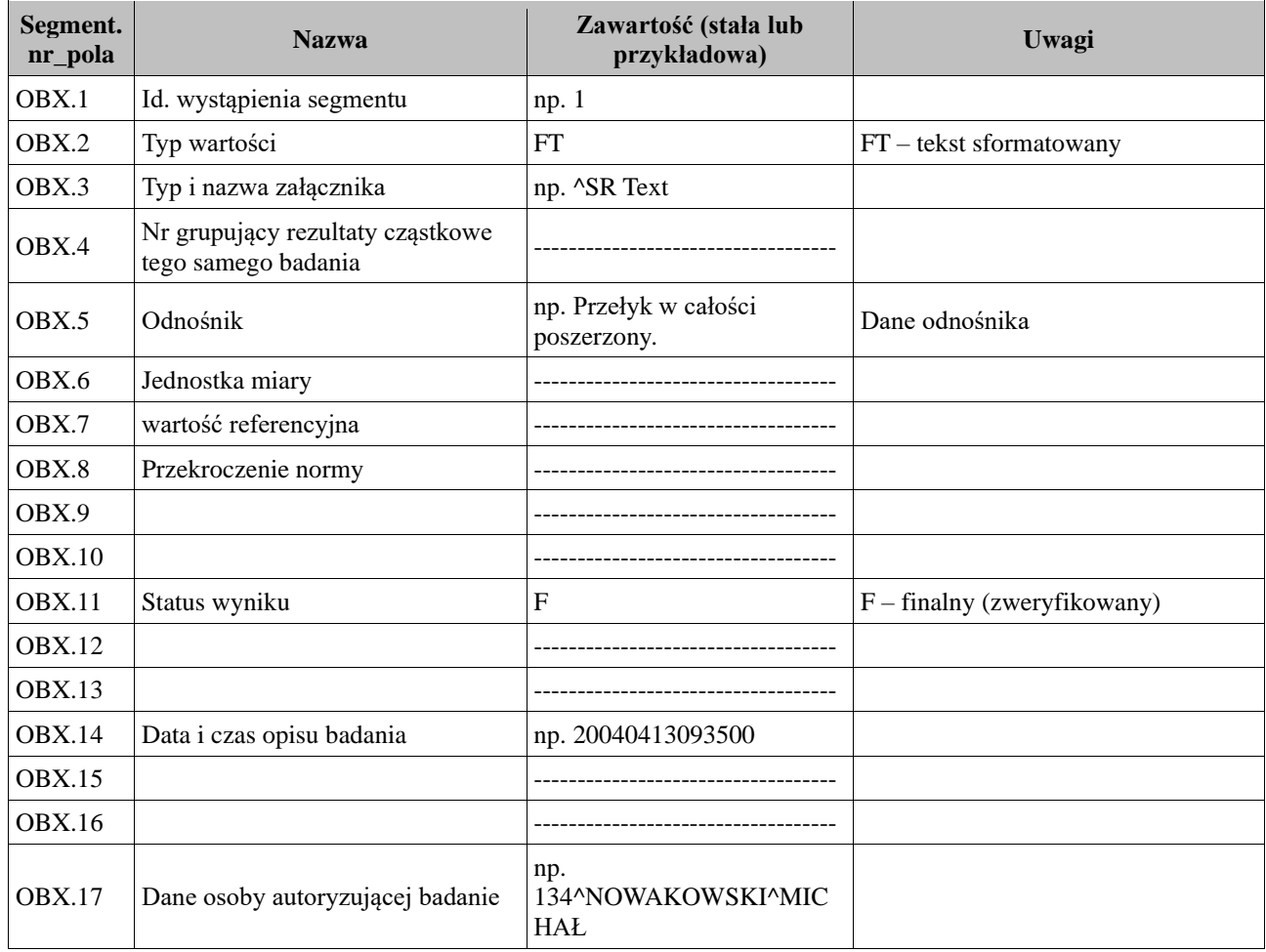

W komunikatach ORU występują trzy segmenty OBX. W pierwszym przekazywany jest id opisu, status opisu oraz data opisu. W drugim przekazywany Study Inastance Uid. W trzecim przekazywany jest sam opis badania wraz z danymi lekarza opisującego.

OBX|1|HD|^SR Instance UID||2||||||C|||20110412142929|||^^

OBX|2|HD|^Study Instance

UID||1.3.6.1.4.1.22410.123787550053648211220095761097323948374||||||C|||20110412142929|||^^ OBX|3|FT|^SR Text||pierwszy opis, dugi opis||||||C|||20110412142929|||^Technology^Pixel